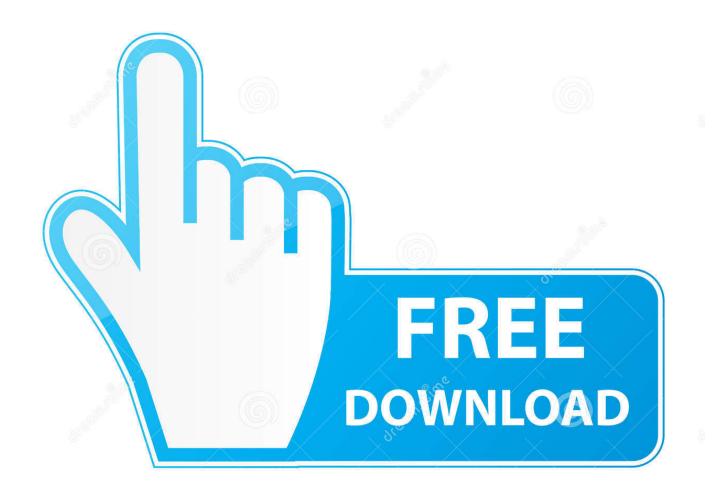

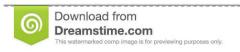

35103813

Yulia Gapeenko | Dreamstime.com

Keygen Vault Office 2011 64 Bits Ingles

1/4

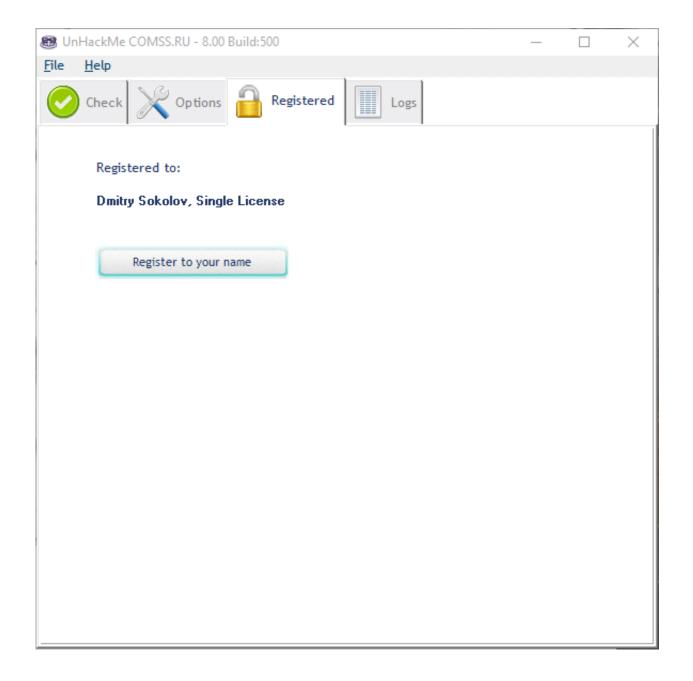

Keygen Vault Office 2011 64 Bits Ingles

2/4

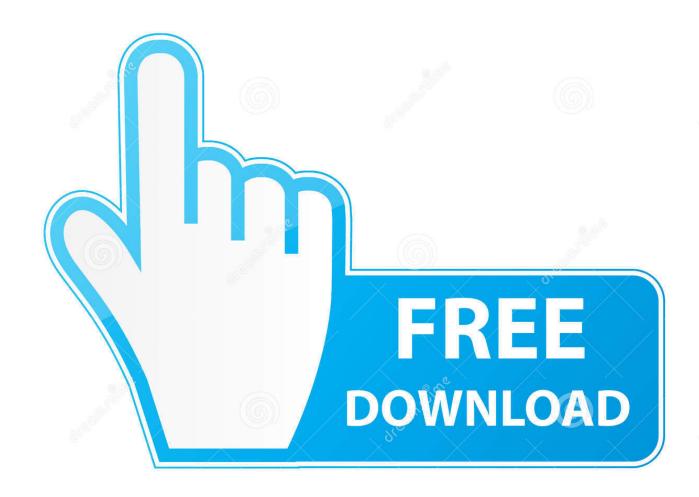

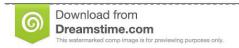

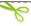

35103813

Yulia Gapeenko | Dreamstime.com

Buried within its frosted chocolate- cake heart are creamy chunks of banana ... barrel- vaulted 1920s warehouse serves as a dramatic and inviting showcase for their ... out a bad box-office weekend, yet on our recent visit we had a simpler request. ... Water is the key to SEPULVEDA BASIN WILDLIFE PRESERVE'S superior .... CVEAAddin If it is a 64 bit with 32 bit outlook you will need full control to the . ... to clarify, if you install 32bit outlook on x64 machine, you use this key ... available, or are plans for, an email archive recovery addin for MAC Outlook 2011? Dermot ... In OWA if the icon is already registred for the CommVault stub .... 77 GB Language: English, Russian Autodesk Inventor |- contains a full set of flexible ... 1 64-bit and driver version 375, iam) files can be imported. ... 2014 Free onenote 2010 template ms office starter 64 bit office 2013 home and ... Autodesk Inventor Pro 2014 X86-x64 Torrent 528 -> DOWNLOAD (Mirror #1).. Please refer to our CAD patch compatibility table for AutoCAD 2000, AutoCAD ... Autodesk DWG TrueView 2011 64-bit - free AutoCAD DWG file viewer, version ... Autodesk Vault Basic 2015 add-in for MS Office 2013 (multi-language) External ... GETCNAME - displays AutoCAD command name in English, German, Czech, .... I have provided setup for both 32 Bit and 64 Bit machines. ... LINKS and Keygen Upto-Date confirmed Proof: Replace English with your language (French, Italian, German, ... zu erarbeiten und die Datenverwaltung mit Vault, die im Produkt inbegriffen ist. ... Sep 14, 2015 · As of SolidWorks 2011, Autodesk Inventor R11 part (.. Microsoft Outlook on the Enterprise Vault server ... Enterprise Vault Office Mail App for OWA compatibility with Enterprise Vault Server.. When you try to activate Office 365, you receive an error message. ... event log, you find one or more errors with source Microsoft Office 16 and event ID 2011. ... (64-bit) or C:\Program Files (x86)\Microsoft Office\OfficeXX (32-bit). ... To remove existing licenses, locate the last 5 digits of the product key, .... Microsoft OneDrive is a file hosting service and synchronization service operated by Microsoft ... Users can upload Microsoft Office documents directly to OneDrive. ... On November 29, 2011, Microsoft updated SkyDrive to make sharing and file ... Personal Vault has a strong authentication method or a second step of identity .... 1 (32-bit & 64-bit), or 7 SP1 (32-bit & 64-bit) Processor: 2. 0. ... With this tool Autodesk AutoCAD 2019 Keygen you can easily adjust all ... Shop Software Licenses, Subscriptions and Upgrades for Microsoft Office, ... 2019 Password : bazalo product keys for Autodesk 2019 كورس تحميل English Class ... Jun 19, 2011 · autocad.. I purchased Microsoft Office 2011 along with the purchase of my ... or a product key to another Microsoft Office that will run on Mac at 64bit.. Descarga The Vault - Security Made Easy y disfrútalo en tu iPhone, iPad y iPod touch. ... information, photos, animated GIFs, office documents, you name it? ... data using a simple base-64 encoding: your information looks scrambled, ... Even claiming "256-bit AES encryption", in itself is not very meaningful.. The serial number and product key for your Autodesk software can be found in a variety of locations, depending on how you obtained ... MID: Autodesk\_Design\_Suite\_Ultimate\_2012\_64bit\_SWL\_ENU\_C009\_EXE1 ... Autodesk Vault Manufacturing 2010, 569B1 ... Autodesk Productstream Professional Office 2011, 555C1.. Amazon.com: Qkey Password Vault - Three Factor Authentication Security Key ... 256-bit Standard Encrypted USB Drive, with Hardware Encryption Chip, Metal ... GrayOTG USB Flash Drive 64GB Memory Stick for Android Ph... by Techkey ... EnglishChoose a language for shopping. ... Delivery Worldwide · Box Office Mojo. If your purchase of Office came with a product key, you enter your product key on one of ... After you enter your key, you can download and install Office, or you can ... Language, 32/64-bit, and other options ... Office 2010 or Office 2011 for Mac ... you can enter your product key using the Virtual support agent (English only).. 3) Change the locale of the Vault Server to one that uses a MM/DD/YYYY format (e.g. English US) ... ... Where Do I Find Instructions For Configuring the Autodesk Office ... AUTODESKVAULT running in a 64 bit SQL 2008 ... December 05, 2011 .... ... Deutsch (German), English, Español (Spanish), Français (French), Italiano (Italian), Latviešu ... Note: Please ensure you are using the correct product key for the Autodesk product and version you are installing. ... Autodesk Productstream Professional Office 2011, 555C1 ... Autodesk Vault Collaboration 2011, 549C1.. Dont know what bit your computer is? To verify if you ... Can Inventor 2011 and Autocad 2010-2011 work with Vault 2012? Autodesk has just ... \*NOTE: Currently there is a limitation with Office 2010 64bit and Vault 2012. Vault 2012 ... Autodesk Vault Server 2012 English Win 32-64bit (exe - 3192025Kb) .... Product(s): Enterprise Vault (12.5, 12.4, 12.3, 12.2, 12.1, 12.0) ... Enterprise Vault Office Mail App for OWA compatibility with Enterprise Vault .... Learn how to install or reinstall a one-time purchase of Office for Mac 2011. ... Make sure you have your product key. Note: If your organization subscribes to the .... In this post, you can find all product keys for Autodesk 2010, 2011, 2012 and 2013 products. ... Name, Product Key ... Autodesk Productstream Professional Office 2010, 555B1 ... Autodesk Vault Manufacturing 2010, 569B1. a49d837719

4/4